Data under the tabs vary from mine to mine Thus to maintain hierarchy the minechooser along with the basic utility are placed bit above the level of tabs. This also provides space for elements to breathe.

layout of the contents in visual form without color theme and graphics

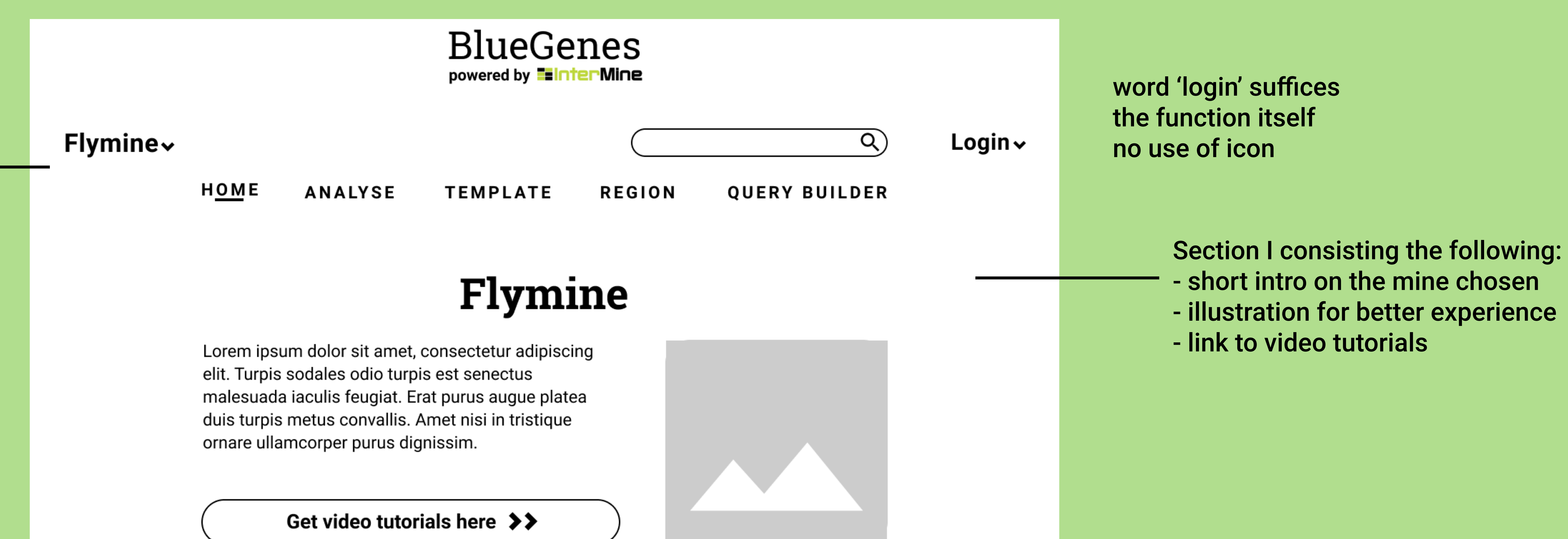

Section II consisting of: - gallery view of all the intermines with short introduction - the neighbourhood filter chosen constraints the list of option visible in the mine gallery

### Intermines for you!

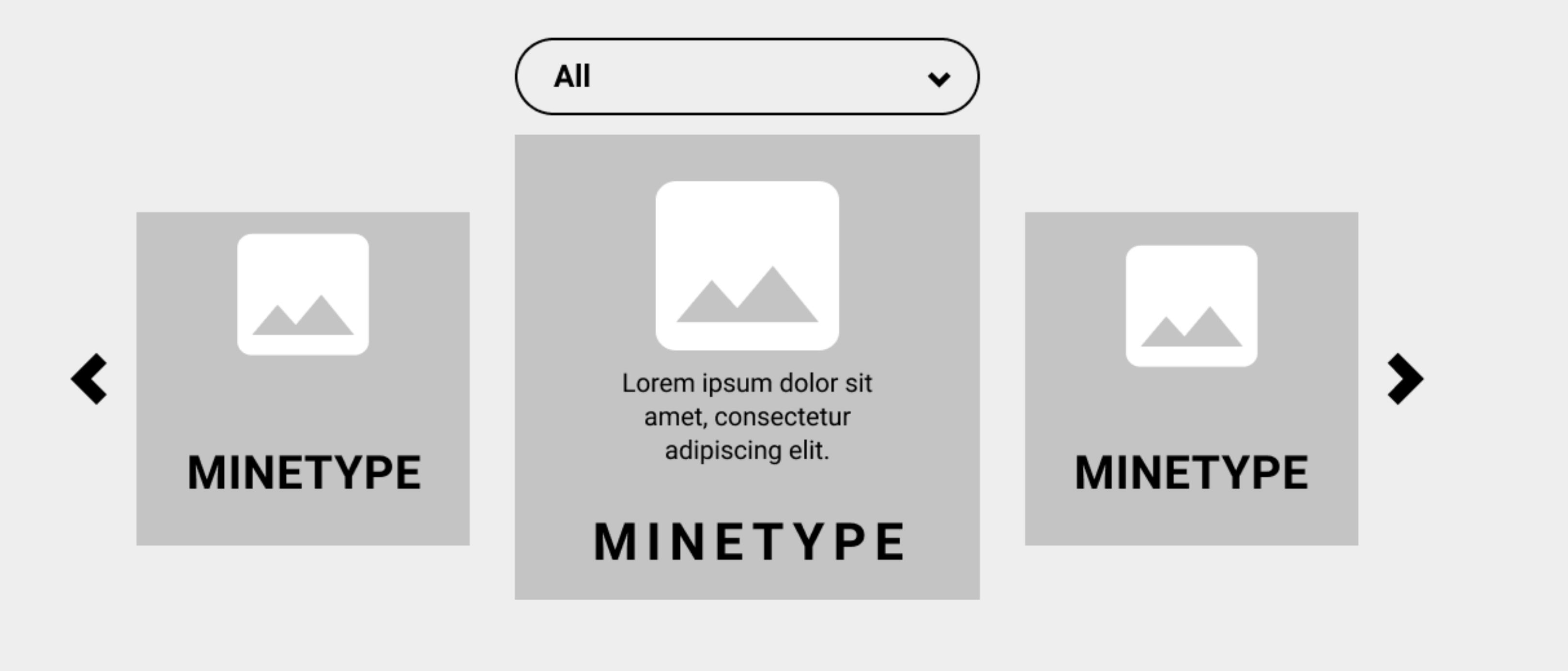

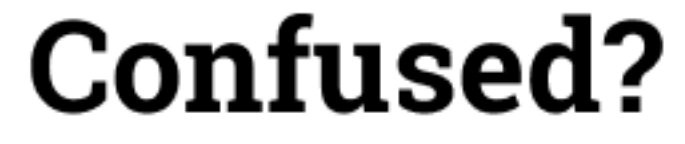

#### **Go by Most Popular Queries!**

#### **GENES**

Lorem ipsum dolor sit amet -> consectetur adipiscing elit. Facilisis mauris -> cursus sagittis. Egestas sem elementum -> pulvinar suspendisse ut. Ultricies cursus -> nulla duis sed id. Vulputate netus sagittis at in morbi quam nec -> sed nunc. At vitae at a sollicitudin -> habitant egestas dapibus mauris.

**MORE QUERIES HERE** 

## Now API in languages!

Lorem ipsum dolor sit amet, consectetur adipiscing elit. Turpis sodales odio turpis est senectus malesuada iaculis feugiat Python, Ruby, Java and Perl

For more information we have components for developers too

**Developers Section >>** 

Section III displays:

- most popular queries
- queries for one topic at a time to provide stability to the users eye

Section V includes: feedback section

**CITE US!** 

**ABOUT US** 

**PRIVACY POLICY** 

Section IV :

- provides more api info.
- idea is to make developer section  $\qquad$ visible (viz. accessed through mine list)

- another idea is to add the contents of API data (from flymine) to the developer page (of bluegenes)

footer section includes existing footer data from bluegenes footer and data from contact and help page combined in minimal form eliminating both help and contact page altogether

**FUNDED BY** 

**Welcome Trust** 

**NIH** 

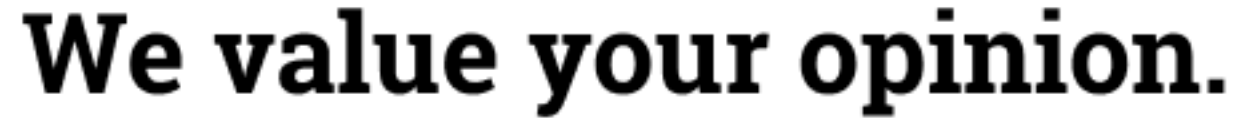

Submit

**CONTACT US!** 

 $\begin{array}{c} \circ \\ \circ \\ \circ \end{array}$ 

Did you find, what you were looking for? Partially Yes No Suggestions Questions Comments are appreciated! example@gmail.com (optional) your input here..

# Low fi wireframes